**Compulation séparée**

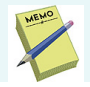

Compilation modulaire  $\Rightarrow$  séparation des prototypes (dans les fichier . h) des définitions (dans les fichiers .c)

- ⇒ compilation séparée
	- 1. Inclusion des prototypes nécessaires dans le code : #include "header.h"
	- 2. Compilation vers un fichier "objet" (.o) : gcc -c prog.c
	- 3. Lien entre plusieurs objets :

```
gcc prog1.o prog2.o prog3.o -o monprog
```
Makefile :

moyen utile pour décrire les dépendances entre modules d'un projet (et compiler automatiquement le projet)

Syntaxe :

cible: dependance <TAB>commande

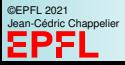